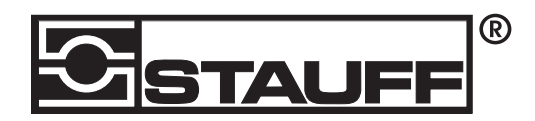

## Oil Quality Display (OCS I-Displays)

QUICK START GUIDE

WHAT'S IN THE BOX

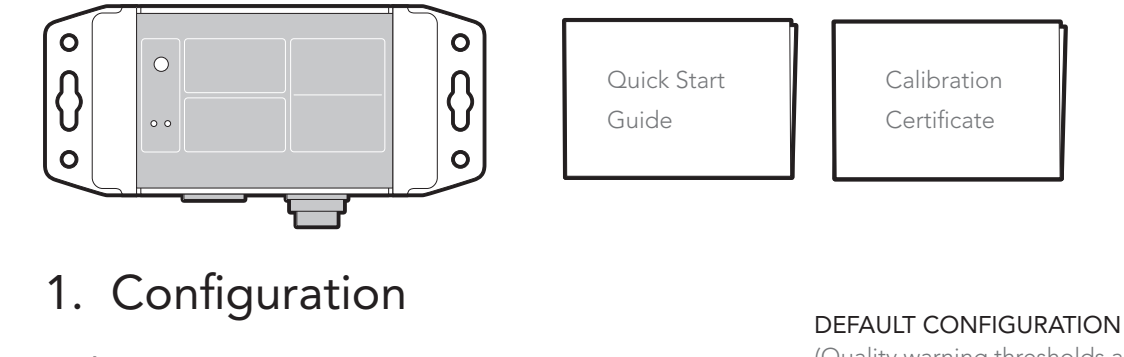

(Quality warning thresholds are configurable) TDN Oil quality Alarm (HIGH) 1200 Sensor in air / No oil detected 10 Warning (HIGH) 1000 New Configuration parameters: Good ►Warning and alarm levels Warning (LOW) Worn 500 ►Temperature units Alarm (LOW) Severely worn / Needs replacing ►Datalog interval End of life Allow configuration cable 250 ▶ Rate of change interval to update drivers. ►Bluetooth on/off NOTE: Cables are sold separately 0 2. Installation OCS I-Displays port for power and data OCS I-DISPLAY - + 3 Oil Temperature **OCS** 

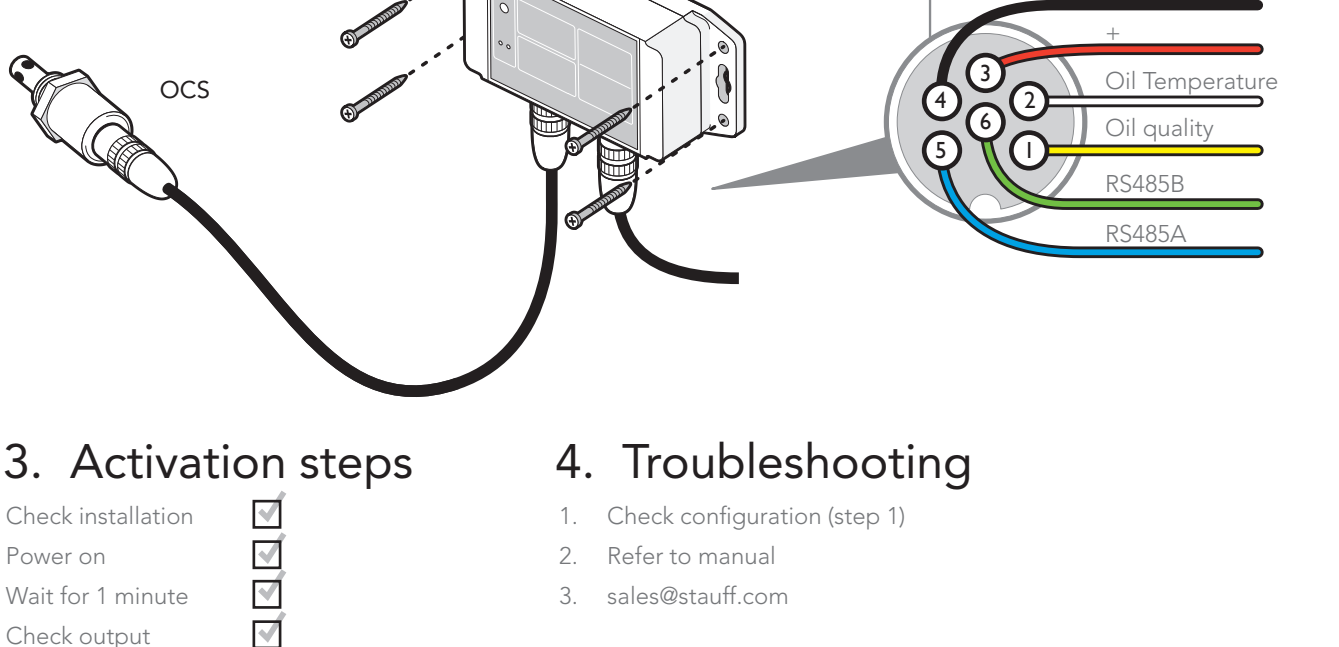

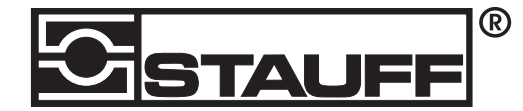

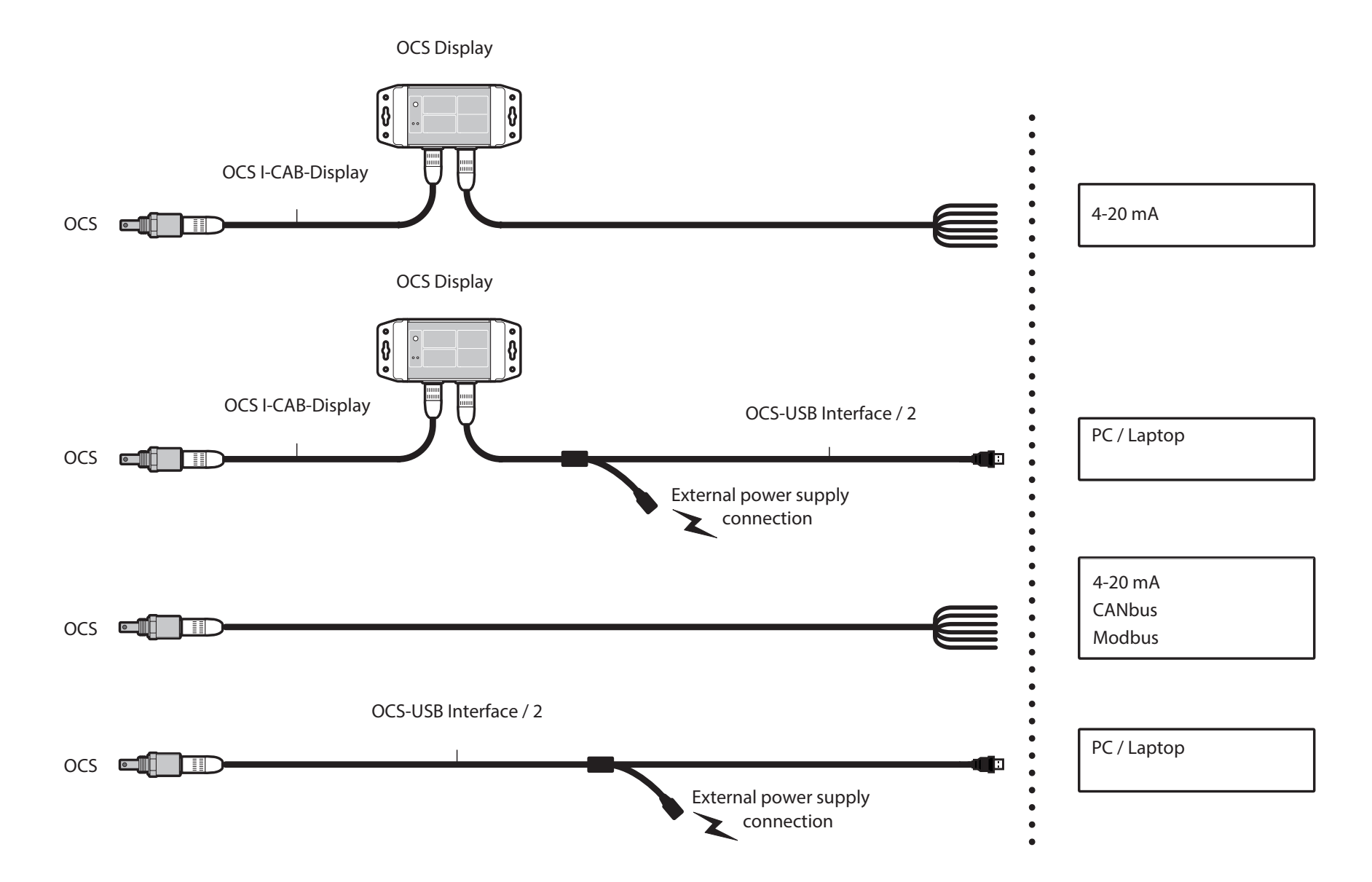